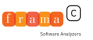

## Frama-C WP Tutorial

#### Virgile Prevosto, Nikolay Kosmatov and Julien Signoles

June 11th, 2013

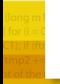

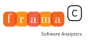

## **Motivation**

#### Main objective:

Rigorous, mathematical proof of semantic properties of a program

- $\blacktriangleright$  functional properties
- $\blacktriangleright$  safety:

 $\blacktriangleright$  . . .

- $\blacktriangleright$  all memory accesses are valid,
- $\blacktriangleright$  no arithmetic overflow.
- $\blacktriangleright$  no division by zero, ...
- termination

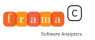

Our goal

#### In this tutorial, we will see

- $\triangleright$  how to specify a C program with ACSL
- $\blacktriangleright$  how to prove it automatically with Frama-C/WP
- $\blacktriangleright$  how to understand and fix proof failures

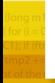

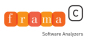

[Presentation of Frama-C](#page-4-0) **[Context](#page-5-0)** [First steps](#page-8-0) [Frama-C plugins](#page-11-0) [Basic function contract](#page-13-0) [A little bit of background](#page-14-0) [ACSL and WP](#page-19-0) [Specifying side-effects](#page-22-0) [Loops](#page-31-0) **[Background](#page-32-0)** [Loop invariants in ACSL](#page-39-0) [Loop termination](#page-41-0) [Advanced contracts](#page-43-0) **[Behaviors](#page-44-0)** [User-defined predicates](#page-46-0)

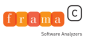

## [Presentation of Frama-C](#page-4-0) **[Context](#page-5-0)** [First steps](#page-8-0) [Frama-C plugins](#page-11-0) [Basic function contract](#page-13-0) [Advanced contracts](#page-43-0)

<span id="page-4-0"></span>

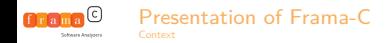

## A brief history

- ▶ 90's: CAVEAT, an Hoare logic-based tool for C programs at CEA
- ▶ 2000's: CAVEAT used by Airbus during certification process of the A380 (DO-178 level A qualification)
- ▶ 2002: Why and its C front-end Caduceus (at INRIA)
- 2006: Joint project to write a successor to CAVEAT and Caduceus
- ▶ 2008: First public release of Frama-C (Hydrogen)
- ▶ 2010: start of Device-Soft project between Fraunhofer FIRST (now FOKUS) and CEA LIST
- <span id="page-5-0"></span> $\blacktriangleright$  today:
	- $\blacktriangleright$  Frama-C Fluorine (v9)
	- $\triangleright$  Multiple projects around the platform
	- $\triangleright$  A growing community of users
	- $\blacktriangleright$  and of plug-ins developers

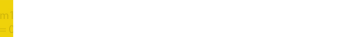

## Frama-C at a glance

- $\triangleright$  A framework for modular analysis of C code.
- <http://frama-c.com/>
- Developed at CEA LIST and INRIA Saclay (Proval, now Toccata team).
- Released under LGPL license (Fluorine  $v1/v2$  in April-May)
- Kernel based on CIL (Necula et al. Berkeley).
- ACSL annotation language.
- <span id="page-6-0"></span>Extensible platform
	- $\triangleright$  Collaboration of analysis over same code
	- Inter plug-in communication through ACSL formulas.
	- Adding specialized plug-in is easy

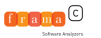

## ACSL: ANSI/ISO C Specification Language

#### Presentation

- $\triangleright$  Based on the notion of contract, like in Eiffel
- $\triangleright$  Allows the users to specify functional properties of their programs
- Allows communication between various plugins
- Independent from a particular analysis
- ▶ ACSL manual at <http://frama-c.com/acsl>

#### Basic Components

- $\blacktriangleright$  First-order logic
- $\blacktriangleright$  Pure C expressions

[Presentation of Frama-C](#page-7-0)

- C types  $+ \mathbb{Z}$  (integer) and  $\mathbb{R}$  (real)
- <span id="page-7-0"></span>Built-ins predicates and logic functions, particularly over pointers:  $\valid(p) \valid(p+0..2)$ ,

\separated(p+0..2,q+0..5),\block\_length(p)

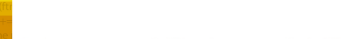

## Installation

## On Linux

...

- ▶ On Debian, Ubuntu, Fedora, Gentoo, OpenSuse, Linux Mint,
- $\triangleright$  Compile from sources using OCaml package managers:
	- $\triangleright$  Godi
		- (<http://godi.camlcity.org/godi/index.html>)
	- ▶ Opam (<http://opam.ocamlpro.com/>)

#### On Windows  $\blacktriangleright$  Godi

▶ Wodi (<http://wodi.forge.ocamlcore.org/>)

### On Mac OS X

- $\triangleright$  Binary package available
- <span id="page-8-0"></span> $\triangleright$  Source compilation through homebrew.

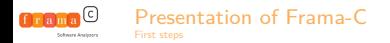

## Installed files

#### **Executables**

- $\triangleright$  frama-c: Console-based interface
- $\blacktriangleright$  frama-c-qui: Graphical User Interface

#### **Others**

- $\triangleright$  FRAMAC PLUGINS: location of plug-ins
- FRAMAC SHARE: various configuration files
- FRAMAC\_SHARE/libc: standard headers

<span id="page-9-0"></span>

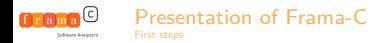

## Documentation

#### Manuals

- ■Induite://frama-c.com/support.html
- $\blacktriangleright$  In directory
	- \$(frama-c -print-share-path)/manuals
- $\blacktriangleright$  inline help (frama-c -kernel-help, frama-c -plugin-help)

#### Support

- I [frama-c-discuss@gforge.inria.fr](mailto:frama-c-discuss@gforge.inria.fr)
- <span id="page-10-0"></span>▶ tag frama-c on <http://stackoverflow.com>

[Presentation of Frama-C](#page-11-0) [Frama-C plugins](#page-11-0)

 $f$ rama $\odot$ 

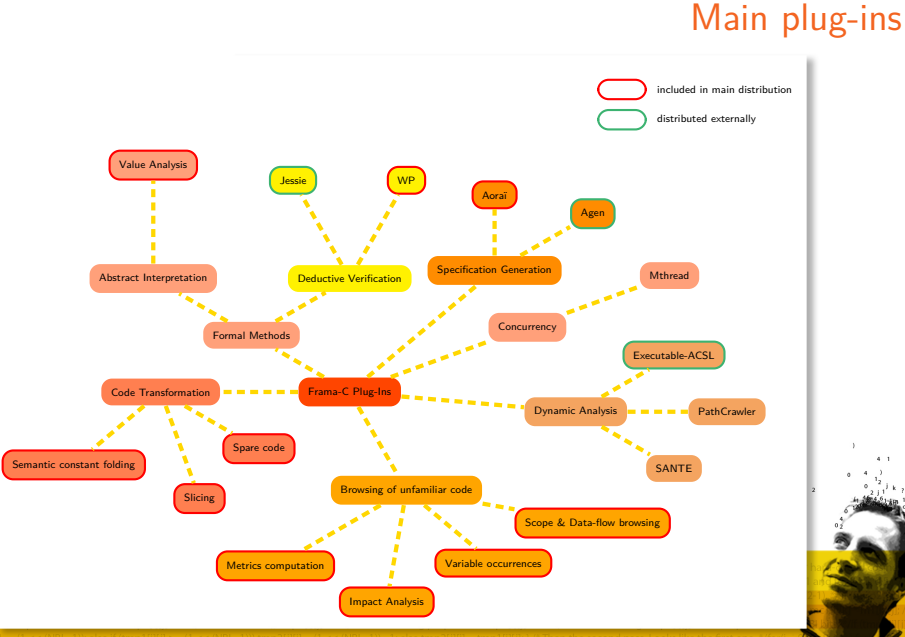

<span id="page-11-0"></span>

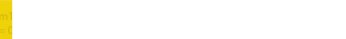

## External plugins

- ▶ Taster (coding rules, Atos/Airbus, Delmas &al., ERTS 2010)
- Dassault's internal plug-ins (Pariente & Ledinot, FoVeOOs 2010)
- ▶ Fan-C (flow dependencies, Atos/Airbus, Duprat &al., ERTS 2012)
- Simple Concurrency plug-in (Adelard, first release in 2013)
- <span id="page-12-0"></span> $\triangleright$  Various academic experiments (mostly security and/or concurrency related)

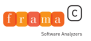

## [Presentation of Frama-C](#page-4-0) [Basic function contract](#page-13-0) [A little bit of background](#page-14-0) [ACSL and WP](#page-19-0) [Specifying side-effects](#page-22-0) [Advanced contracts](#page-43-0)

<span id="page-13-0"></span>

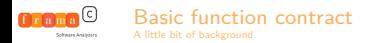

Summary

**Contracts** Goal: specification of imperative functions Approach: give assertions (i.e. properties) about the functions Precondition is supposed to be true on entry (ensured by callers of the function) Postcondition must be true on exit (ensured by the function if it terminates) Nothing is guaranteed when the precondition is not

satisfied

<span id="page-14-0"></span>Termination may or may not be guaranteed (total or partial correctness)

<span id="page-15-0"></span>

/\*@ **requires** R; **ensures** E; \*/ **int** f(**int**\* x) {  $S_1;$ S\_2; }

 $\blacktriangleright$  Hoare Triples:  ${P}S{Q}$ 

 $\triangleright$  Weakest Preconditions:

 $\forall P$ *,*( $P \Rightarrow \text{wp}(S, Q)$ )  $\Rightarrow$  {P}S{Q}

Proof Obligation (PO):

 $R \Rightarrow wp(Body, E)$ 

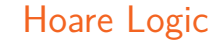

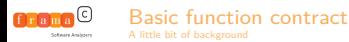

<span id="page-16-0"></span>

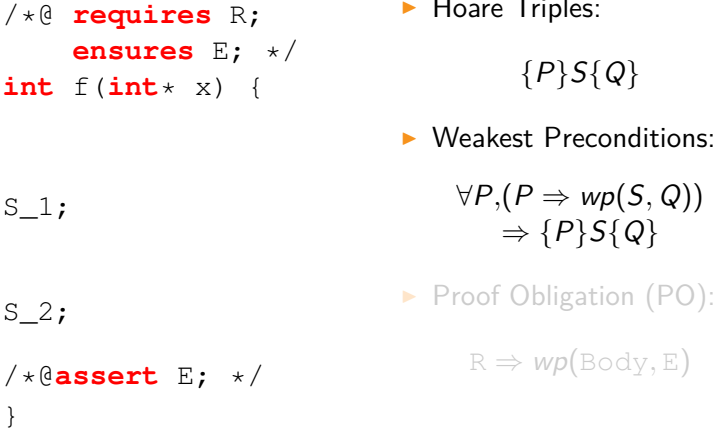

 $\blacktriangleright$  Hoare Triples:

**int** f(**int**\* x) {

 $S_1;$ 

S\_2;

}

/\*@**assert** E; \*/

## [Basic function contract](#page-16-0)

Hoare Logic

**ensures** E; \*/ **int** f(**int**\* x) {  $S_1;$ /\*@**assert** wp(S\_2,E); \*/ S\_2; /\*@**assert** E; \*/  ${P}S{Q}$  $\triangleright$  Weakest Preconditions:  $∀P,(P ⇒ wp(S,Q))$  $\Rightarrow$  {P}S{Q} Proof Obligation (PO):  $R \Rightarrow wp(Body, E)$ 

 $\blacktriangleright$  Hoare Triples:

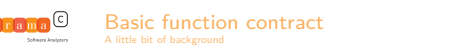

/\*@ **requires** R;

<span id="page-17-0"></span>}

Hoare Logic

<span id="page-18-0"></span>

/\*@ **requires** R; **ensures** E; \*/ **int** f(**int**\* x) {

/\*@**assert** wp(S  $1,$  wp(S  $2,$  E)); \*/  $S_1;$ 

/\*@**assert** wp(S\_2,E); \*/ S\_2;

/\*@**assert** E; \*/

}

```
{P}S{Q}
```
 $\blacktriangleright$  Hoare Triples:

 $\blacktriangleright$  Weakest Preconditions:

 $∀P,(P ⇒ wp(S,Q))$  $\Rightarrow$  {P}S{Q}

Proof Obligation (PO):

 $R \Rightarrow wp(Body, E)$ 

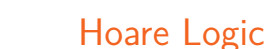

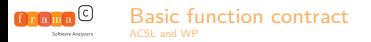

## A first example

```
#include "limits.h"
// returns the maximum of x and y
int max ( int x, int y ) {
  if ( x > =y )return x ;
  return y ;
```
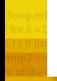

<span id="page-19-0"></span>

[Basic function contract](#page-20-0)

#### **Credits**

- **Loïc Correnson**
- $\blacktriangleright$  Zaynah Dargaye
- $\blacktriangleright$  Anne Pacalet
- François Bobot
- a few others

Basic usage

- **I frama-c-qui -wp file.c**
- $\triangleright$  WP tab on the GUI
- Inspect (failed) proof obligation

<span id="page-20-0"></span>I <http://frama-c.com/download/wp-manual.pdf>

WP plug-in

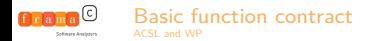

## Avoiding run-time errors

#### Example

```
// returns the absolute value of x
int abs ( int x ) {
  if (x \ge 0)
    return x ;
  return -x ;
}
```
#### Command

- I frama-c-gui -pp-annot -wp -wp-rte abs.c
- <span id="page-21-0"></span> $\triangleright$  or use switch directly in GUI

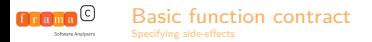

## Dealing with pointers

#### Example

```
// returns the maximum of \star p and \star qint max_ptr ( int *p, int *q ) {
  if ( *p >= *q )
    return *p ;
  return *q ;
}
```
#### Main ingredients

- $\triangleright$  built-in predicate  $\{valid(...)\}$
- <span id="page-22-0"></span>**assigns** clause

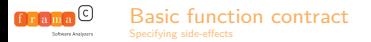

## Setting values

#### Example

```
// swap the content of both arguments
void swap(int* p, int* q) {
  int tmp = *q;
  *q = *p;*p = tmp;}
```
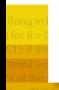

<span id="page-23-0"></span>

/\*@ **requires** R\_1; **ensures** E\_1; **assigns** A; \*/ **void** g();

[Basic function contract](#page-24-0)

/\*@ **requires** R\_2; **ensures** E\_2; \*/ **void** f() { S\_1; g();  $S_2$ ;

<span id="page-24-0"></span>}

 $\blacktriangleright$  Contract as a cut

 $\triangleright$  First PO: f must call q in a correct context:

 $R_2 \Rightarrow \text{wp}(S_1, R_1)$ 

 $\triangleright$  Second PO: State after q has the desired properties:

 $\forall$ State, E\_1  $\Rightarrow$  wp(S\_2, E\_2)

 $\triangleright$  Must specify effects (Frame rule)

/\*@ **requires** R\_1; **ensures** E\_1; **assigns** A; \*/ **void** g();

[Basic function contract](#page-25-0)

/\*@ **requires** R\_2; **ensures** E\_2; \*/ **void** f() { S\_1; g();  $S_2$ ;

<span id="page-25-0"></span>}

- $\blacktriangleright$  Contract as a cut
- First PO:  $f$  must call  $q$  in a correct context:

$$
\text{R\_2} \Rightarrow \text{wp}(\text{S\_1}, \text{R\_1})
$$

 $\triangleright$  Second PO: State after q has the desired properties:

 $\forall$ State, E\_1  $\Rightarrow$  wp(S\_2, E\_2)

 $\triangleright$  Must specify effects (Frame rule)

/\*@ **requires** R\_1; **ensures** E\_1; **assigns** A; \*/ **void** g();

[Specifying side-effects](#page-26-0)

[Basic function contract](#page-26-0)

/\*@ **requires** R\_2; **ensures** E\_2; \*/ **void** f() { S\_1; g(); S\_2;

<span id="page-26-0"></span>}

Contract as a cut

First PO:  $f$  must call  $q$  in a correct context:

$$
R\_2 \Rightarrow \textit{wp}(S\_1, R\_1)
$$

Second PO: State after  $q$  has the desired properties:

 $\forall$ State,  $E_1 \Rightarrow wp(S_2, E_2)$ 

 $\triangleright$  Must specify effects (Frame rule)

/\*@ **requires** R\_1; **ensures** E\_1; **assigns** A; \*/ **void** g();

[Specifying side-effects](#page-27-0)

[Basic function contract](#page-27-0)

/\*@ **requires** R\_2; **ensures** E\_2; \*/ **void** f() { S\_1; g(); S\_2;

}

Contract as a cut

First PO:  $f$  must call  $q$  in a correct context:

$$
R_2 \Rightarrow \text{wp}(S_1, R_1)
$$

Second PO: State after  $q$  has the desired properties:

 $\forall$ *State*, E\_1  $\Rightarrow$   $wp$ (S\_2, E\_2)

 $\triangleright$  Must specify effects (Frame rule)

<span id="page-27-0"></span>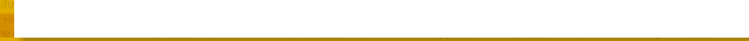

/\*@ **requires** R\_1; **ensures** E\_1; **assigns** A; \*/ **void** g();

[Specifying side-effects](#page-28-0)

[Basic function contract](#page-28-0)

/\*@ **requires** R\_2; **ensures** E\_2; \*/ **void** f() { S\_1; g(); S\_2;

<span id="page-28-0"></span>}

 $\blacktriangleright$  Contract as a cut

First PO:  $f$  must call  $q$  in a correct context:

$$
R\_2 \Rightarrow \textit{wp}(S\_1, R\_1)
$$

Second PO: State after  $q$  has the desired properties:

 $\forall$ State,  $E_1 \Rightarrow wp(S_2, E_2)$ 

 $\blacktriangleright$  Must specify effects (Frame rule)

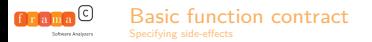

## Function call: example

```
#include "limits.h"
/\star@
  requires \valid(p) && \valid(q);
  ensures \result >= *p && \result >= *q;
  ensures \text{result} == *p || \text{result} == *q;assigns \nothing;
*/
int max ( int* p, int* q );
```
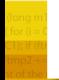

<span id="page-29-0"></span>

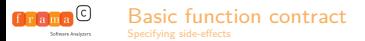

## Function call: example (cont'd)

```
/*@
  requires \valid(p) && \valid(q);
  assigns *x, *y;
  ensures *x == \det(*y, Pre);
  ensures *y == \det(*x, \text{Pre});\star/void swap(int* x, int* y);
// ensures that *high contains
// the maximum of the two values.
int max_swap( int* low, int* high ) {
  if (\star high != max(low, hiqh)) swap(low, hiqh);
}
```
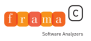

## [Presentation of Frama-C](#page-4-0) [Basic function contract](#page-13-0) [Loops](#page-31-0) **[Background](#page-32-0)** [Loop invariants in ACSL](#page-39-0) [Loop termination](#page-41-0) [Advanced contracts](#page-43-0)

<span id="page-31-0"></span>

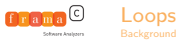

/\*@ **requires** R; **ensures** E;  $\star/$ **void** f() {  $S_1;$ 

#### <span id="page-32-0"></span>**while**(e) { B } S\_2;

- Need to capture effects of all loop steps
- $\blacktriangleright$  Inductive loop invariant:
	-
	-
	-
- $\blacktriangleright$  Specify effects of the loop: ∀x ∈ State\A*,* B does not change x

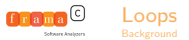

/\*@ **requires** R; **ensures** E;  $\star/$ **void** f() {  $S_1;$ 

/\*@**loop invariant** I;

<span id="page-33-0"></span>\*/ **while**(e) { B } S\_2;

- Need to capture effects of all loop steps
- $\blacktriangleright$  Inductive loop invariant:
	- $\blacktriangleright$  Holds at the beginning (after 0 step). PO is  $R \Rightarrow wp(S_1, I)$
	- If it holds after  $n$  steps, it holds after  $n + 1$  steps. PO is ∀State*,* I ∧ e ⇒ wp(B*,* I)
	- $\blacktriangleright$  Must imply the post-condition. PO is  $\forall$ *State*,  $I \wedge \neg e \Rightarrow wp(S_2, E)$
- $\blacktriangleright$  Specify effects of the loop: ∀x ∈ State\A*,* B does not change x

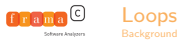

- /\*@ **requires** R; **ensures** E;  $\star/$ **void** f() {  $S_1;$
- /\*@**loop invariant** I;
- <span id="page-34-0"></span>\*/ **while**(e) { B } S\_2;

- Need to capture effects of all loop steps
- $\blacktriangleright$  Inductive loop invariant:
	- $\blacktriangleright$  Holds at the beginning (after 0 step). PO is  $R \Rightarrow wp(S_1, I)$
	- If it holds after  $n$  steps, it holds after  $n + 1$  steps. PO is ∀State*,* I ∧ e ⇒ wp(B*,* I)
	- $\blacktriangleright$  Must imply the post-condition. PO is  $\forall$ *State*,  $I \wedge \neg e \Rightarrow wp(S_2, E)$
- $\blacktriangleright$  Specify effects of the loop: ∀x ∈ State\A*,* B does not change x

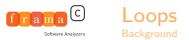

- /\*@ **requires** R; **ensures** E;  $\star/$ **void** f() {  $S_1;$
- /\*@**loop invariant** I;
- <span id="page-35-0"></span>\*/ **while**(e) { B } S\_2;

- Need to capture effects of all loop steps
- $\blacktriangleright$  Inductive loop invariant:
	- $\blacktriangleright$  Holds at the beginning (after 0 step). PO is  $R \Rightarrow wp(S_1, I)$
	- If it holds after  $n$  steps, it holds after  $n + 1$  steps. PO is  $\forall$ *State*,  $I \wedge e$  ⇒  $wp(B, I)$
	- $\blacktriangleright$  Must imply the post-condition. PO is  $\forall$ *State*,  $I \wedge \neg e \Rightarrow wp(S_2, E)$
- $\blacktriangleright$  Specify effects of the loop: ∀x ∈ State\A*,* B does not change x

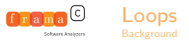

- /\*@ **requires** R; **ensures** E;  $\star/$ **void** f() {  $S_1;$
- /\*@**loop invariant** I;

```
*/
while(e) { B }
S_2;
```
- Need to capture effects of all loop steps
- $\blacktriangleright$  Inductive loop invariant:
	- $\blacktriangleright$  Holds at the beginning (after 0 step). PO is  $R \Rightarrow wp(S_1, I)$
	- If it holds after  $n$  steps, it holds after  $n + 1$  steps. PO is  $\forall$ *State*,  $I \wedge e$  ⇒  $wp(B, I)$
	- $\blacktriangleright$  Must imply the post-condition. PO is  $\forall$ State,  $I \land \neg e \Rightarrow wp(S_2,E)$
- $\blacktriangleright$  Specify effects of the loop: ∀x ∈ State\A*,* B does not change x

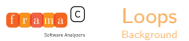

<span id="page-37-0"></span>}

## Loops

```
/*@ requires R;
    ensures E;
\star/void f() {
S_1;
```

```
/*@loop invariant I;
loop assigns A;
\star/while(e) { B }
S_2;
```
- Need to capture effects of all loop steps
- $\blacktriangleright$  Inductive loop invariant:
	- $\blacktriangleright$  Holds at the beginning (after 0 step). PO is  $R \Rightarrow wp(S_1, I)$
	- If it holds after  $n$  steps, it holds after  $n + 1$  steps. PO is  $\forall$ *State*,  $I \wedge e$  ⇒  $wp(B, I)$
	- $\blacktriangleright$  Must imply the post-condition. PO is  $\forall$ State,  $I \land \neg e \Rightarrow wp(S_2,E)$
- $\blacktriangleright$  Specify effects of the loop: ∀x ∈ State $\setminus A$ , B does not change x

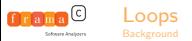

```
Loops: example
```

```
// returns a non-zero value iff all elements
// in a given array t of n integers are zeros
int all_zeros(int t[], int n) {
  int k;
  for(k = 0; k < n; k++)
   if (t[k] != 0)return 0;
  return 1;
```
<span id="page-38-0"></span>

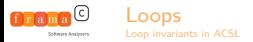

## Loop invariants - some hints

How to find a suitable loop invariant? Consider two aspects:

- $\triangleright$  identify locations modified in the loop
	- $\triangleright$  define their possible value intervals (relationships) after k iterations
	- **Ex use loop assigns** clause to list variables that (might) have been assigned so far after  $k$  iterations
- $\triangleright$  identify realized actions, or properties already ensured by the loop
	- $\triangleright$  what part of the job already realized after k iterations?
	- $\triangleright$  what part of the expected loop results already ensured after  $k$ iterations?
	- $\triangleright$  why the next iteration can proceed as it does? ...

<span id="page-39-0"></span>A stronger property on each iteration may be required to prove the final result of the loop.

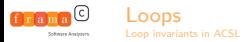

## Loop invariants - more hints

#### Remember: a loop invariant must be true

- before (the first iteration of) the loop, even if no iteration is possible
- $\triangleright$  after any complete iteration even if no more iterations are possible
- $\triangleright$  in other words, any time right before the loop condition check

In particular, a **for** loop

$$
\quad \quad \text{for}\,(\,i\!=\!0;\,\;i\!<\!n\,;\,\;i\!+\!+)\;\{\;\;\neq\;\;body\;\;*\;/\;\,\}
$$

should be seen as

<span id="page-40-0"></span> $i = 0$ ;  $\frac{1}{2}$  action before the first iteration while ( i<n ) // an iteration starts by the condition { /∗ body ∗/  $i++;$  // last action in an iteration }

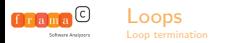

## Loop termination

#### $\blacktriangleright$  Program termination is undecidable

- A tool cannot deduce neither the exact number of iterations, nor even an upper bound
- If an upper bound is given, a tool can check it by induction
- $\triangleright$  An upper bound on the number of remaining loop iterations is the key idea behind the loop variant

#### **Terminology**

- $\triangleright$  Partial correctness: if the function terminates, it respects its specification
- <span id="page-41-0"></span> $\triangleright$  Total correctness: the function terminates, and it respects its specification

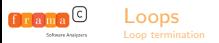

## Loop variants - some hints

- $\triangleright$  Unlike an invariant, a loop variant is an integer expression, not a predicate
- **Loop variant is not unique: if V works,**  $V + 1$  **works as well**
- No need to find a precise bound, any working loop variant is OK
- $\triangleright$  To find a variant, look at the loop condition
	- For the loop while  $(exp1 > exp2)$ , try **loop variant** exp1-exp2;
- <span id="page-42-0"></span>In more complex cases: ask yourself why the loop terminates, and try to give an integer upper bound on the number of remaining loop iterations

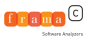

# [Presentation of Frama-C](#page-4-0) [Basic function contract](#page-13-0) [Advanced contracts](#page-43-0) **[Behaviors](#page-44-0)** [User-defined predicates](#page-46-0)

<span id="page-43-0"></span>

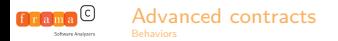

## **Behaviors**

#### Specification by cases

- <sup>I</sup> Global precondition (**requires**) and postcondition (**ensures**, **assigns**) applies to all cases
- Behaviors refine global contract in particular cases
- ▶ For each case (each **behavior**)
	- **In the subdomain is defined by assumes** clause
	- **I** can give additional constraints with local **requires** clauses
	- $\triangleright$  the behavior's postcondition is defined by **ensures**, **assigns** clauses
		- I it must be ensured whenever **assumes** condition is true
- **complete behaviors** states that given behaviors cover all cases
- <span id="page-44-0"></span>disjoint behaviors states that given behaviors do not overlap

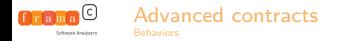

<span id="page-45-0"></span>}

## Using behaviors: example

```
/* input: a sorted array a, its length,
   and a value key to search.
   output: index of a cell which contains key,
   or -1 if key is not present in the array.
*/
int binary_search(int* a, int length, int key) {
  int low = 0, high = length - 1;
 while (low<=high) {
    int mid = (low+high)/2;
    if (a[mid] == key) return mid;
    if (a \text{[mid]} < \text{key}) { low = mid+1; }
    else { high = mid - 1; }
  }
  return -1;
```
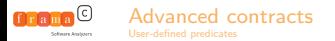

## A look a C strings

#### From C std library

**#include** "limits.h"

#### **typedef unsigned int** size\_t;

**void**\* memcpy(**void**\* dest, **void**\* src, size\_t length);

size t strlen(**char**\* s);

**char**\* strcpy(**char** \*s1, **const char**\* s2);

<span id="page-46-0"></span>**char** \*strncpy(**char**\* s1, **const char** \*s2, size\_t